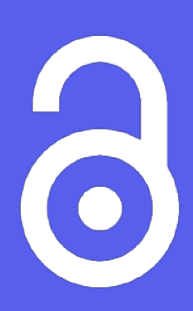

## SEMAINE DU LIBRE ACCES 2021 en Bourgogne-Franche-Comté

du 25 au 29 octobre 2021

#OAWeek

Découvrez le monde du libre accès en assistant à de courtes présentations en visio dans le cadre de la semaine internationale dédiée au libre accès.

Par ici le programme !

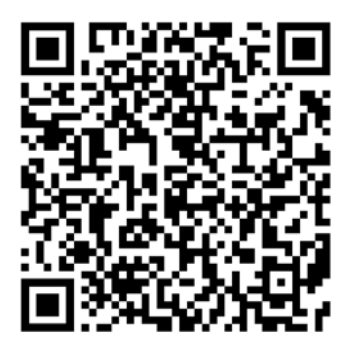

Informations et liens sur :

https://data.ubfc.fr/services/ [animations/la-semaine-du](https://data.ubfc.fr/services/animations/la-semaine-du-libre-acces-en-bourgogne-franche-comte/)libre-acces-en-bourgognefranche-comte/

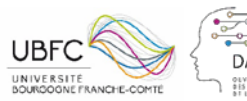

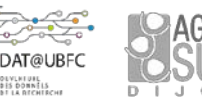

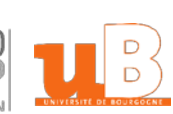

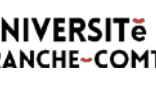

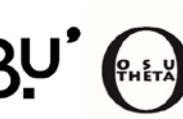

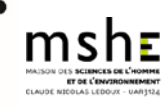

Lundi 25/10 12h00-13h00 : [Et si on parlait un peu ouverture des données de la](https://teams.microsoft.com/l/meetup-join/19%3ameeting_YjM1YzkyOGEtNzQ4ZS00YTc4LWFlMmQtNzQzYTc3NTlhYTA1%40thread.v2/0?context=%7b%22Tid%22%3a%22ca5a017f-00e6-423c-a8c6-0a1b459f6827%22%2c%22Oid%22%3a%227d397234-9799-42b6-8f76-ca94bf18da55%22%7d) recherche [?](https://teams.microsoft.com/l/meetup-join/19%3ameeting_YjM1YzkyOGEtNzQ4ZS00YTc4LWFlMmQtNzQzYTc3NTlhYTA1%40thread.v2/0?context=%7b%22Tid%22%3a%22ca5a017f-00e6-423c-a8c6-0a1b459f6827%22%2c%22Oid%22%3a%227d397234-9799-42b6-8f76-ca94bf18da55%22%7d) Rachel Prost et Hélène Tisserand (dat@UBFC)

13h00-14h00 : [Voie verte ou dorée, freemium, revue hybride ou full](https://teams.microsoft.com/l/meetup-join/19%3ameeting_YjM1YzkyOGEtNzQ4ZS00YTc4LWFlMmQtNzQzYTc3NTlhYTA1%40thread.v2/0?context=%7b%22Tid%22%3a%22ca5a017f-00e6-423c-a8c6-0a1b459f6827%22%2c%22Oid%22%3a%227d397234-9799-42b6-8f76-ca94bf18da55%22%7d) OA... : se repérer dans les modes de publication Emmanuelle Ashta (SCD uB)

Mardi 26/10

12h00-13h00 : [Se repérer dans la jungle des identifiants chercheurs](https://teams.microsoft.com/l/meetup-join/19%3ameeting_YjM1YzkyOGEtNzQ4ZS00YTc4LWFlMmQtNzQzYTc3NTlhYTA1%40thread.v2/0?context=%7b%22Tid%22%3a%22ca5a017f-00e6-423c-a8c6-0a1b459f6827%22%2c%22Oid%22%3a%227d397234-9799-42b6-8f76-ca94bf18da55%22%7d) Céline Maicher (SCD UFC) 13h00-14h00 : [Valoriser ses publications avec un CV HAL :](https://teams.microsoft.com/l/meetup-join/19%3ameeting_YjM1YzkyOGEtNzQ4ZS00YTc4LWFlMmQtNzQzYTc3NTlhYTA1%40thread.v2/0?context=%7b%22Tid%22%3a%22ca5a017f-00e6-423c-a8c6-0a1b459f6827%22%2c%22Oid%22%3a%227d397234-9799-42b6-8f76-ca94bf18da55%22%7d) pourquoi et comment ? Florent Marguier et Kevin Oudard (SCD AgroSup)

Mercredi 27/10 12h00-13h00 : [Augmenter sa visibilité avec Dissem.in](https://teams.microsoft.com/l/meetup-join/19%3ameeting_YjM1YzkyOGEtNzQ4ZS00YTc4LWFlMmQtNzQzYTc3NTlhYTA1%40thread.v2/0?context=%7b%22Tid%22%3a%22ca5a017f-00e6-423c-a8c6-0a1b459f6827%22%2c%22Oid%22%3a%227d397234-9799-42b6-8f76-ca94bf18da55%22%7d) Murielle Faudot (SCD UFC) 13h00-14h00 : [Les licences Creative Commons](https://teams.microsoft.com/l/meetup-join/19%3ameeting_YjM1YzkyOGEtNzQ4ZS00YTc4LWFlMmQtNzQzYTc3NTlhYTA1%40thread.v2/0?context=%7b%22Tid%22%3a%22ca5a017f-00e6-423c-a8c6-0a1b459f6827%22%2c%22Oid%22%3a%227d397234-9799-42b6-8f76-ca94bf18da55%22%7d) Marie Gillet (MSHE)

Jeudi 28/10 12h00-13h00 : [Les entrepôts de données](https://teams.microsoft.com/l/meetup-join/19%3ameeting_YjM1YzkyOGEtNzQ4ZS00YTc4LWFlMmQtNzQzYTc3NTlhYTA1%40thread.v2/0?context=%7b%22Tid%22%3a%22ca5a017f-00e6-423c-a8c6-0a1b459f6827%22%2c%22Oid%22%3a%227d397234-9799-42b6-8f76-ca94bf18da55%22%7d) Albane Rossi (dat@UBFC) et Yuji Kato (MSHE) 13h00-14h00 : [Ai-je le droit de déposer mon article sur HAL ?](https://teams.microsoft.com/l/meetup-join/19%3ameeting_YjM1YzkyOGEtNzQ4ZS00YTc4LWFlMmQtNzQzYTc3NTlhYTA1%40thread.v2/0?context=%7b%22Tid%22%3a%22ca5a017f-00e6-423c-a8c6-0a1b459f6827%22%2c%22Oid%22%3a%227d397234-9799-42b6-8f76-ca94bf18da55%22%7d) Emmanuelle Ashta (SCD uB)

## Vendredi 29/10

12h30-13h30 : [Bonnes pratiques : êtes-vous FAIR ?](https://teams.microsoft.com/l/meetup-join/19%3ameeting_YjM1YzkyOGEtNzQ4ZS00YTc4LWFlMmQtNzQzYTc3NTlhYTA1%40thread.v2/0?context=%7b%22Tid%22%3a%22ca5a017f-00e6-423c-a8c6-0a1b459f6827%22%2c%22Oid%22%3a%227d397234-9799-42b6-8f76-ca94bf18da55%22%7d) Rachel Prost et Hélène Tisserand (dat@UBFC)